### **КОМИТЕТ ОБРАЗОВАНИЯ АДМИНИСТРАЦИИ МО ПЛАВСКИЙ РАЙОН**

### **«ДОМ ДЕТСКОГО ТВОРЧЕСТВА»**

# **Муниципальное бюджетное учреждение дополнительного образования муниципального образования Плавский район**

**«Дом детского творчества»**

**Рассмотрена Утверждаю**

**на заседании педагогического совета Приказ по МБУ ДО МО** 

**Протокол № 1 от 01.09.2020 Плавский район «ДДТ» от 01.09.2020 № 46** 

**Секретарь:\_\_\_\_\_\_\_\_\_\_\_\_\_Н.Н. Данилова Директор: \_\_\_\_\_\_\_\_\_\_\_Л.А. Илюхина** 

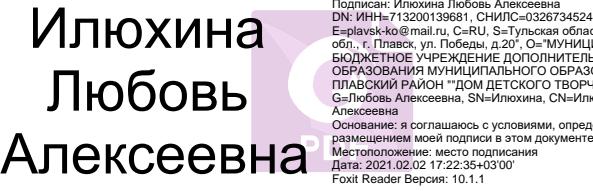

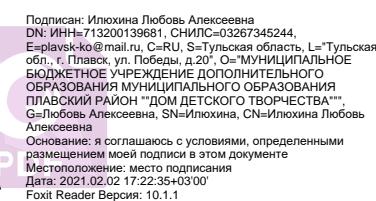

# **РАБОЧАЯ ПРОГРАММА к дополнительной общеобразовательной (общеразвивающей) программе «В МИРЕ ИНФОРМАТИКИ»**

*технической направленности*   **первого года обучения на 2020 - 2021 учебный год** 

**Возраст обучающихся: 11 – 15 лет**

**Педагог дополнительного образования:**

**БЕЛОВА ОЛЬГА МИХАЙЛОВНА**

### **I. ПОЯСНИТЕЛЬНАЯ ЗАПИСКА**

## **I.1. Основные характеристики программы:**

**I.1.1. Дополнительная общеобразовательная (общеразвивающая) программа «В мире информатики»** (далее - программа) реализуется в соответствии **с технической направленностью** образования, так как ориентирована на формирование научного мировоззрения, развитие технических (в сфере информационных систем и технологий), исследовательских, прикладных, конструкторских и творческих способностей обучающихся, организацию научно-исследовательской деятельности, профессионального самоопределения обучающихся.

 **I.1.2. Актуальность программы** обусловлена тем, чтонаше время предъявляет к людям новые требования. Объем информации, которую каждому из нас приходится перерабатывать, растет изо дня в день. Средства информационных и коммуникационных технологий (ИКТ), которыми мы пользуемся (от справочников, телефонов, стиральных машин до компьютеров), становятся все более сложными и требуют от нас больших знаний и умений для работы с ними. Поэтому свою *актуальность* сегодня приобретает информационная культура. Информационная культура – это система общих знаний, представлений, взглядов, установок, стереотипов поведения, позволяющих человеку правильно cтроить свое поведение в информационной области: искать информацию в нужном месте, воспринимать, собирать, представлять и передавать ее нужным образом. Для школьников приобретение информационной культуры является действительно очень актуальным, поскольку они по роду своей деятельности постоянно вынуждены усваивать, хранить, обрабатывать и передавать значительный объем информации.

# **I.1.3. Отличительные особенности программы**

Программа составлена с учётом специальной литературы, собственного педагогического опыта и авторской программы Л.Л. Босовой. Уровень программы – базовый.

Основной целью программы является формирование информационной культуры учащихся.

Образовательные области программы: математика, изобразительное искусство, литература, музыка, биология, иностранный (английский ) язык.

Содержание занятий на каждом году обучения подобрано с учетом и соблюдением следующих принципов:

- от простого к сложному
- $\checkmark$  от общего к частному, от частного к общему
- принцип связи с образовательными предметами
- принцип развивающего обучения

принцип межпредметных и метапредметных связей.

 Термин «информатика» возник в 60-х гг. во Франции для названия области, занимающейся автоматизированной обработкой информации с помощью электронных вычислительных машин. Французский термин informatigue (информатика) образован путем слияния слов information (информация) и automatigue (автоматика) и означает "информационная автоматика или автоматизированная переработка информации". В англоязычных странах этому термину соответствует синоним computer science (наука о компьютерной технике).

 Развитие компьютерной техники предопределило выделение информатики как самостоятельной области человеческой деятельности. Основная заслуга в этом принадлежит микропроцессорной технике, появление которой в середине 70-х гг. послужило началом второй электронной революции. С этого времени элементной базой вычислительной машины становятся интегральные схемы и микропроцессоры, а область, связанная с созданием и использованием компьютеров, получила мощный импульс в своем развитии. Термин "информатика" приобретает новое дыхание и используется не только для отображения достижений компьютерной техники, но и связывается с процессами передачи и обработки информации. **I.1.4. Педагогическая целесообразность программы**

Год создания программы 2010. Программа ежегодно корректируется и утверждается приказом по учреждению.

Основания для разработки и обновления программы:

1.Федеральный закон от 29.12.2012 №273-ФЗ «Об образовании в Российской Федерации»

2. Конвенция о правах ребёнка

3. Приказ Министерства просвещения Российской Федерации

(Минпросвещения России) от 9 ноября 2018 г. N 196 г. Москва «Об утверждении Порядка организации и осуществления образовательной деятельности по дополнительным общеобразовательным программам» 4. Санитарно-эпидемиологические требования к устройству, содержанию и организации режима работы образовательных организаций дополнительного образования детей (от 04.07.2014 г.)

5. Концепция развития дополнительного образования детей на период до 2020 года включительно (распоряжение Правительства Российской Федерации от 04.09.2014 г. № 1726-р)

6. Устав МБУ ДО МО Плавский район «ДДТ».

Программа способствует формированию информационной культуры обучающихся, развитию познавательной активности, творческих способностей детей, математического и логического мышления.

**На первом году обучения** обучающиеся знакомятся с понятием «информация», видами информации, устройством компьютера, представлением данных в памяти компьютера, информационными технологиями. Ожидаемыми результатами следует считать: умение

представлять информацию в различной форме, систематизировать и обрабатывать информацию, умение работать с текстовым редактором, графическим редактором.

Рекомендуемый перечень работ (знаний, умений и навыков) может изменяться и дополняться в зависимости от творческих способностей и интересов детей. Темы учебного курса могут быть сокращены или расширены. Возможна корректировка программы.

### **I.1.5. Цель программы**

формирование информационной культуры учащихся, под которой понимается умение целенаправленно работать с информацией посредством изучения современных офисных продуктов и коммуникативных технологий; развитие алгоритмического мышления обучающихся.

### **I.1.6. Задачи программы**

- знакомство с языком программирования QBasic
- формировать умения ориентироваться в информационных потоках; развивать навыки анализа и самоанализа
- учить пользоваться внешними устройствами хранения информации; работать с различными текстовыми редакторами; знакомить с понятиями алгоритма и исполнителями алгоритма
- учить реализовывать основные способы организации действий в языке программирования
- учить записывать программы на изучаемом языке программирования
- познакомить с принципами работы в сети Интернет
- воспитывать нетерпимость к нечеткости, двусмысленности записи алгоритмов
- развивать познавательную активность, творческие способности учащихся, культуру поведения в компьютерном классе; развивать логическое мышление
- прививать навыки контроля и самоконтроля, объективной самооценки.

### **I.1.7. Возраст обучающихся, которым адресована программа**

Программа реализуется с учётом учебно-воспитательных условий и возрастных особенностей обучающихся. Содержание программы соответствует и рекомендовано обучающимся 11 – 15 лет.

Особое место подросткового периода в развитии человека отражено в эпитетах «переломный», «трудный», «критический» и др. Все эти характеристики связаны со сложностями перехода от детства к отрочеству,

сопровождающегося специфическими изменениями в физическом, психическом, нравственном и социальном развитии ребенка. В этот период подростки переживают множество существенных перемен - в самих себе и во взаимоотношениях с другими людьми.

Переход к взрослой жизни протекает, как правило, остро. В нем переплетены противоречивые тенденции физического и социального развития. С одной стороны, для этого периода показательны такие негативные явления как дисгармоничность личности, изменение интересов ребенка, протестующий характер его поведения по отношению к взрослым. В то же время подростковый возраст отличается и массой положительных моментов:

- возрастает самостоятельность ребенка
- более многообразными и содержательными становятся его отношения с другими детьми и взрослыми
- значительно расширяется и существенно изменяется сфера его деятельности,
- развивается ответственное отношение к себе, к другим людям и пр.

Не менее важно и то, что подростковый период выводит ребенка на качественно новую социальную ступень, на которой реально формируется его сознательное отношение к себе как к члену общества.

У обучающихся этого возраста происходит формирование чувства взрослости, зрелых форм учебной мотивации, при которой учение приобретает личностный смысл; развитие новых форм общения и придания особой значимости общению. Придаётся значение опыту совместного действия в сообществе сверстников и значимых взрослых, объединённых на основе совместной деятельности. Основные формы деятельности для этого возраста: общение, познание и учение (тематически ориентированный устойчивый познавательный интерес); труд: усвоение позитивных установок к труду и различным продуктивным технологиям; творчество: освоение эстетической формы как способа личностного выражения эмоциональной сферы и отношения к действительности. Подростки стремятся приобрести опыт собственной проектной работы, возможность пробовать различные учебные интересы. У них формируются навыки управления собой и своими состояниями, самопозиционирования, управления микроколлективом.

 Набор обучающихся в группу осуществляется по принципу добровольности, обусловливается интересом к освоению компьютерных технологий, желанием получить качественные образовательные компетенции под руководством педагога. Учебные группы формируются в зависимости от возраста обучающихся, на общности межличностных отношений и интереса к предмету до начала занятий по программе. Количество обучающихся в группах – до 15 человек.

**I.1.8. Форма занятий:** аудиторная.

Аудиторная форма представляет собой проведение занятий в закреплённом за объединением помещении. В процессе освоения программы возможны занятия по группам и подгруппам.

# **I.2. Объём программы**

**I.2.1. Объём программы** - 288 часов. Количество часов в первом году обучения – 144. Запланированное количество учебных часов необходимо для достижения цели и ожидаемых результатов при освоении программы.

**I.2.2. Срок реализации программы** – для освоения программы необходимы 2 года обучения, что составляет 74 недели, 18 месяцев. Для освоения программы первого года обучения необходимы 37 недель, 9 учебных месяцев. Запланированный срок реален для достижения цели и ожидаемых результатов первого года обучения.

**I.2.3. Режим занятий**: 2 раза в неделю **по 2 часа** в каждом году обучения. Данное количество и периодичность занятий по годам обучения необходимы для реализации системной образовательной деятельности. Длительность академического часа составляет 40 минут. Перерыв в занятии между часами - 10 минут.

# **I.3. Планируемые результаты**

### **I.3.1. Планируемые результаты** *первого года обучения*

*К концу первого года обучения обучающиеся будут знать:*

- технику безопасности и правила поведения в компьютерном классе и при работе за компьютером
- связь между информацией и знаниями человека
- сущность информационных процессов
- виды носителей информации
- формы представления информации
- принципы организации информации: файл, папка, файловая система, полное имя файла, путь к файлу
- состав основных устройств компьютера и их назначение
- типы устройства внешней памяти
- типы и назначение устройств ввода/вывода информации
- объекты Рабочего стола
- единицы измерения информации
- способы представления символьной и графической информации в памяти компьютера
- назначение текстовых редакторов (процессоров)
- основные объекты текстового редактора
- основные режимы работы текстовых редакторов (ввод, редактирование, форматирование, поиск и замена)
- назначение графического редактора

 назначение основных компонентов среды графического редактора: рабочего поля, панели инструментов, палитры, меню команд.

# *Обучающиеся будут уметь:*

- приводить примеры информации и информационных процессов
- систематизировать информацию
- представлять информацию в табличной форме
- преобразовывать информацию путем рассуждений
- обрабатывать информацию, составляя план действий
- пользоваться клавиатурой компьютера для символьного ввода данных
- включать и выключать компьютер
- пользоваться клавиатурой и мышью
- запускать программы с помощью Главного меню
- ориентироваться в типовом интерфейсе: пользоваться меню, работать с окнами
- переводить целые числа из десятичной системы счисления в двоичную и обратно
- переводить одни единицы информации в другие
- кодировать и декодировать информацию
- выполнять ввод, редактирование, форматирование текста, орфографический контроль
- создавать маркированные и нумерованные списки
- устанавливать абзацные отступы
- создавать диаграммы
- сохранять, переименовывать текст
- создавать изображения в среде растрового и векторного графического редактора
- пользоваться инструментами графического редактора
- выполнять операции с графическим изображением (копирование, перемещение, повороты, отражение, растяжение, наклоны)
- создавать движущиеся объекты
- сохранять графические изображения на диске.

# **I.3.2. Личностные и метапредметные результаты. Универсальные учебные действия**

Обучающиеся усвоят программу первого года обучения, подготовятся к освоению программы второго года обучения, к приобретению ими универсальных учебных действий**:**

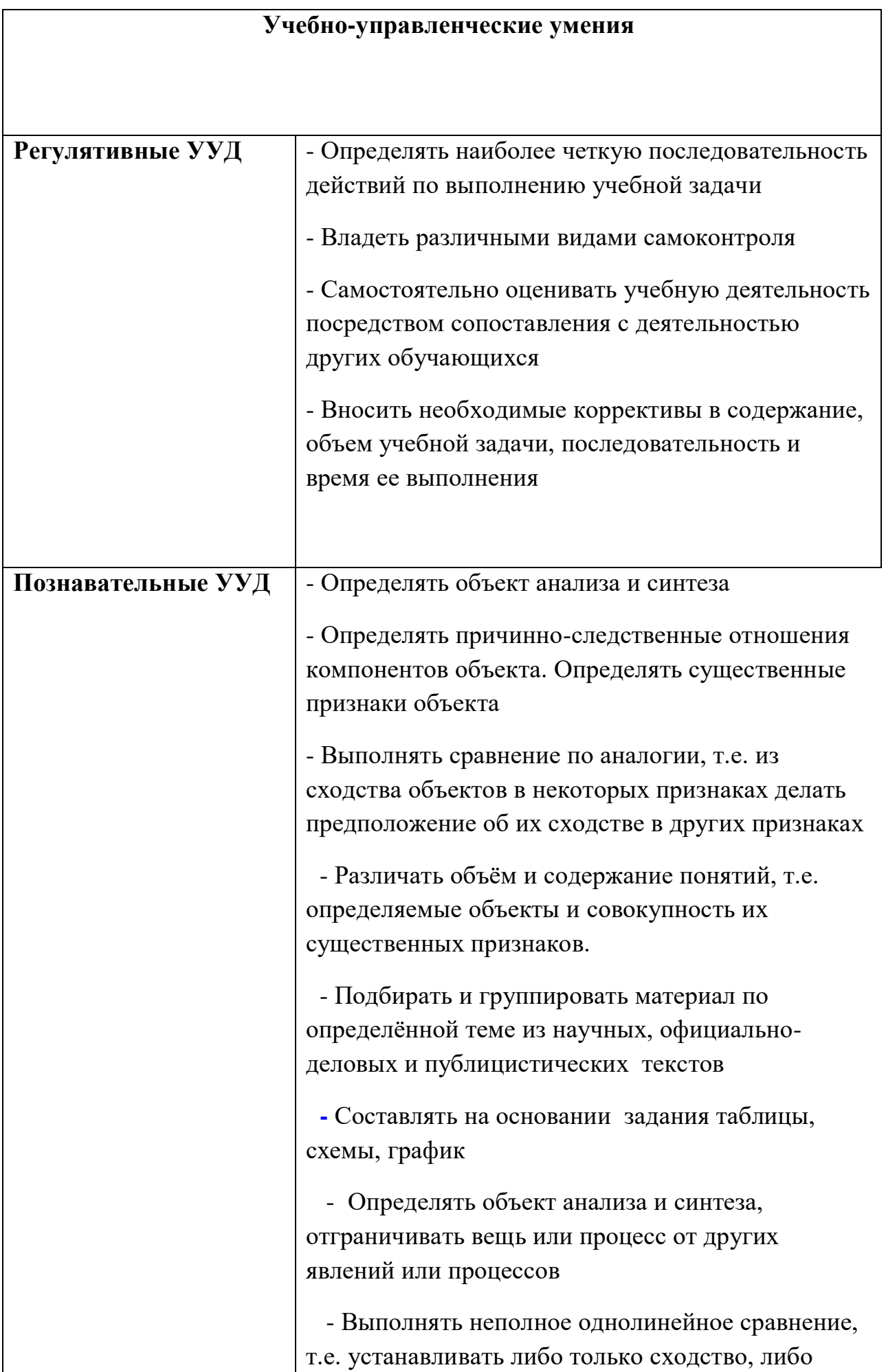

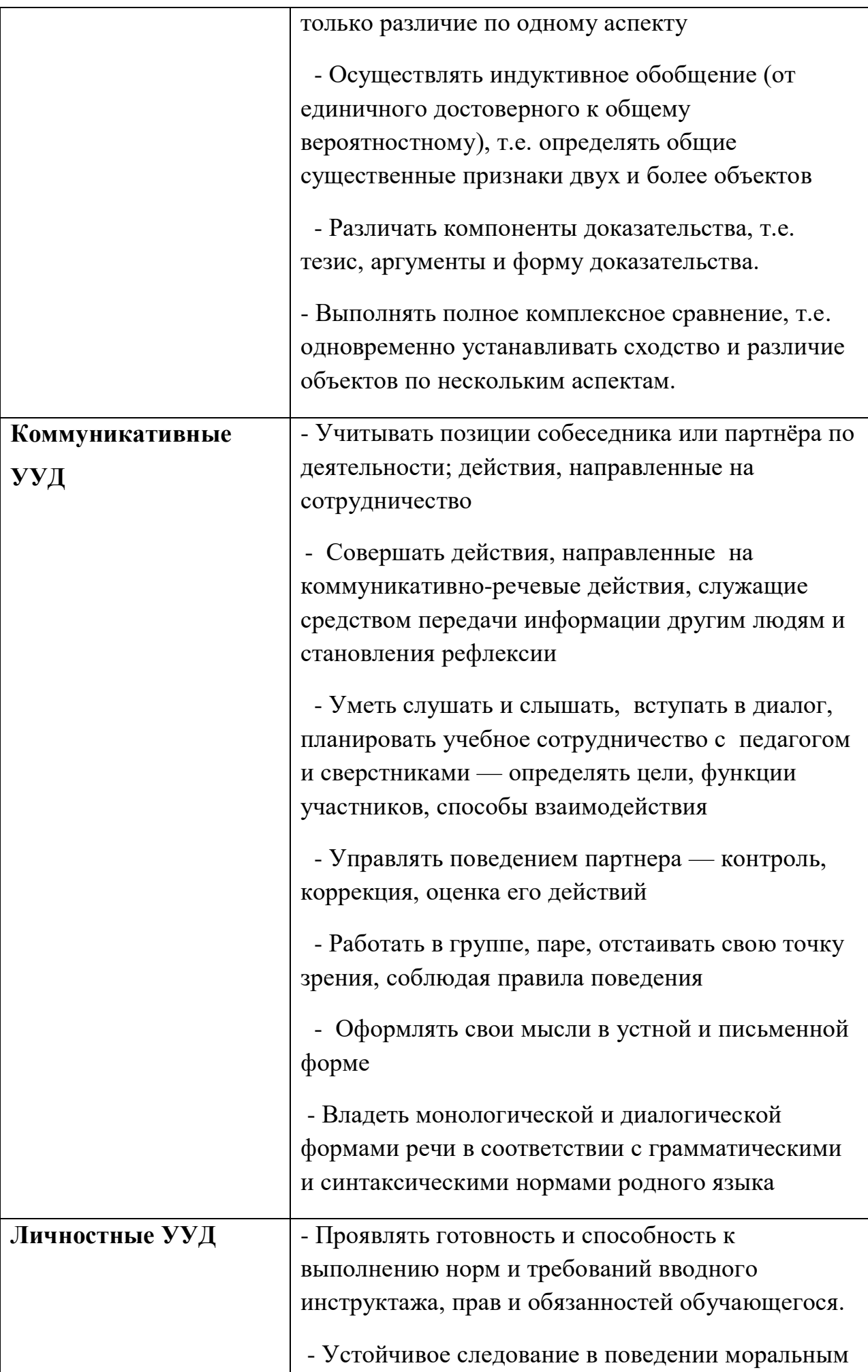

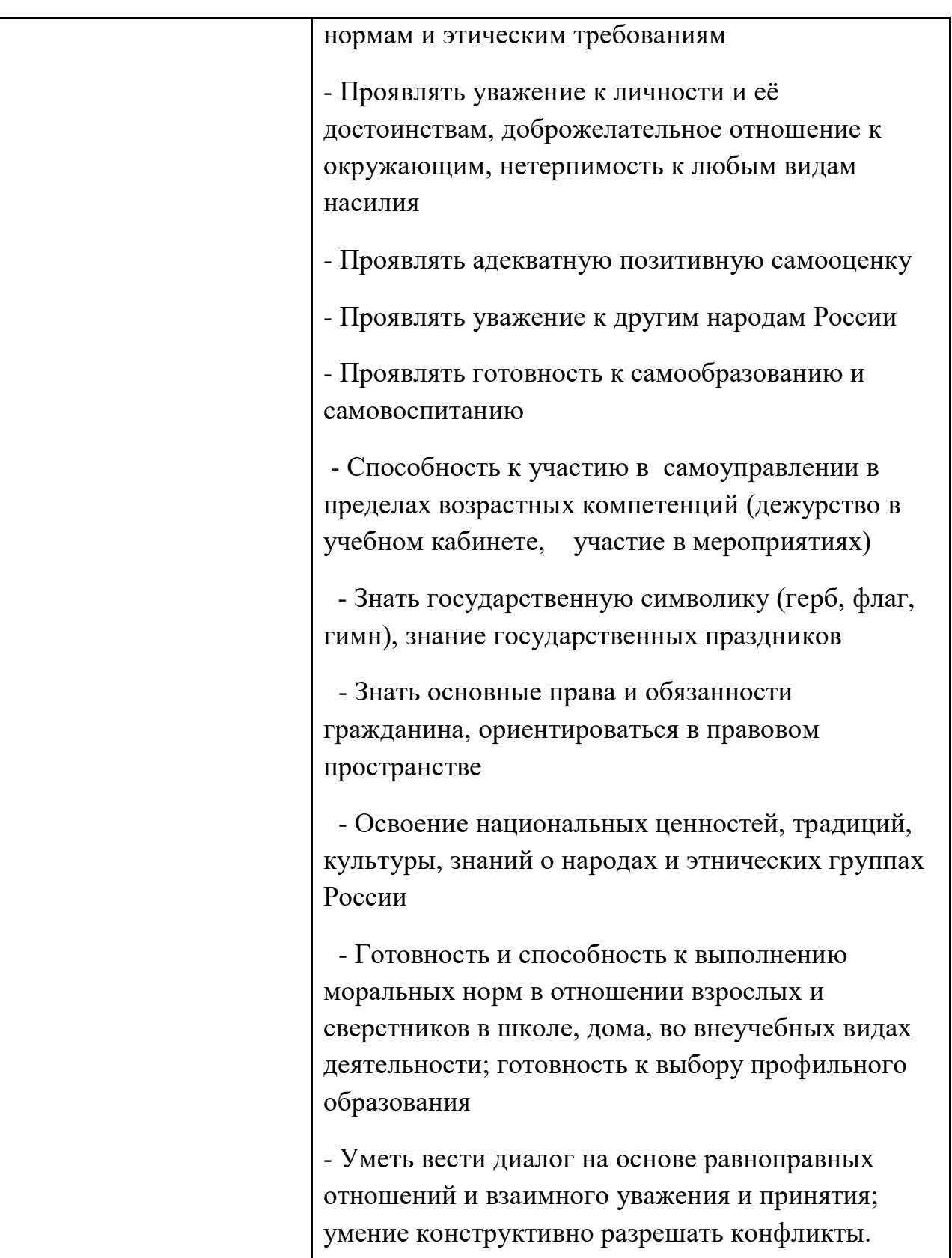

 В комплексе всё перечисленное способствует использованию метапредметных знаний и умений для более глубокого понимания и восприятия содержания учебного курса, развитию самостоятельности, а, следовательно, **саморазвитию и самосовершенствованию** обучающихся.

# **I.3.3. Способы и формы проверки результатов**

Результативность программы будет проверяться через педагогическое наблюдение, активность обучающихся на занятиях, отношение их к работе, участие в играх, конкурсах, викторинах, проверочные работы, промежуточную индивидуальную аттестацию обучающихся, контрольные работы, творческие работы и другие формы.

# **II. УСЛОВИЯ РЕАЛИЗАЦИИ ПРОГРАММЫ**

# **II.1. Методическое обеспечение программы**

Программа реализуется с учётом учебно-воспитательных условий и возрастных особенностей обучающихся. Реализация программы предусматривает

- создание внутри коллектива группы помощниковконсультантов из числа наиболее умелых и опытных учащихся
- привлечение к работе классных руководителей, учителейпредметников, родителей, работников библиотеки, школьного музея, а также заместителя директора по воспитательной работе
- разработку открытых занятий, оформление конспектов открытых занятий, составление сценария творческого отчета
- подготовку дидактического материала: демонстрационного (презентации), раздаточного (тесты, карточки, кроссворды, инструкционные карты)
- подборку и изучение методического материала.

Формы проведения занятий:

- занятие-лекция
- занятие-игра
- занятие-викторина

Использование в работе следующих форм и методов обучения: Методы:

- **\*** метод развивающего обучения
- **\*** метод проблемного обучения
- репродуктивный
- метод контроля и самоконтроля
- стимулирования и мотивации
- создание ситуации успеха
- поощрения и наказания

Формы:

- выставки
- праздники
- викторины
- конкурсы
- познавательные, развивающие игры.

## **II.2. Учебный методический комплекс**

Успешной организации и проведению занятий способствуют: оборудованный кабинет, где имеется необходимая мебель, электрические розетки, компьютеры, интерактивная доска, проектор, принтер, сканер, верхнее освещение;

плакаты:

 техника безопасности и правила поведения в компьютерном классе

- устройство компьютера
- единицы измерения информации
- передача информации

 дидактический материал (виды информации, системы счисления, файловая система, информационные технологии, коммуникационные технологии, алгоритмы, программирование, элементы логики).

# **III. ФОРМЫ ПРОВЕДЕНИЯ аттестации обучающихся**

**(**промежуточная индивидуальная аттестация):

### **тестирование** и другие формы. **ПРИМЕРНОЕ СОДЕРЖАНИЕ ТЕСТА для** *промежуточной* **индивидуальной аттестации обучающихся**

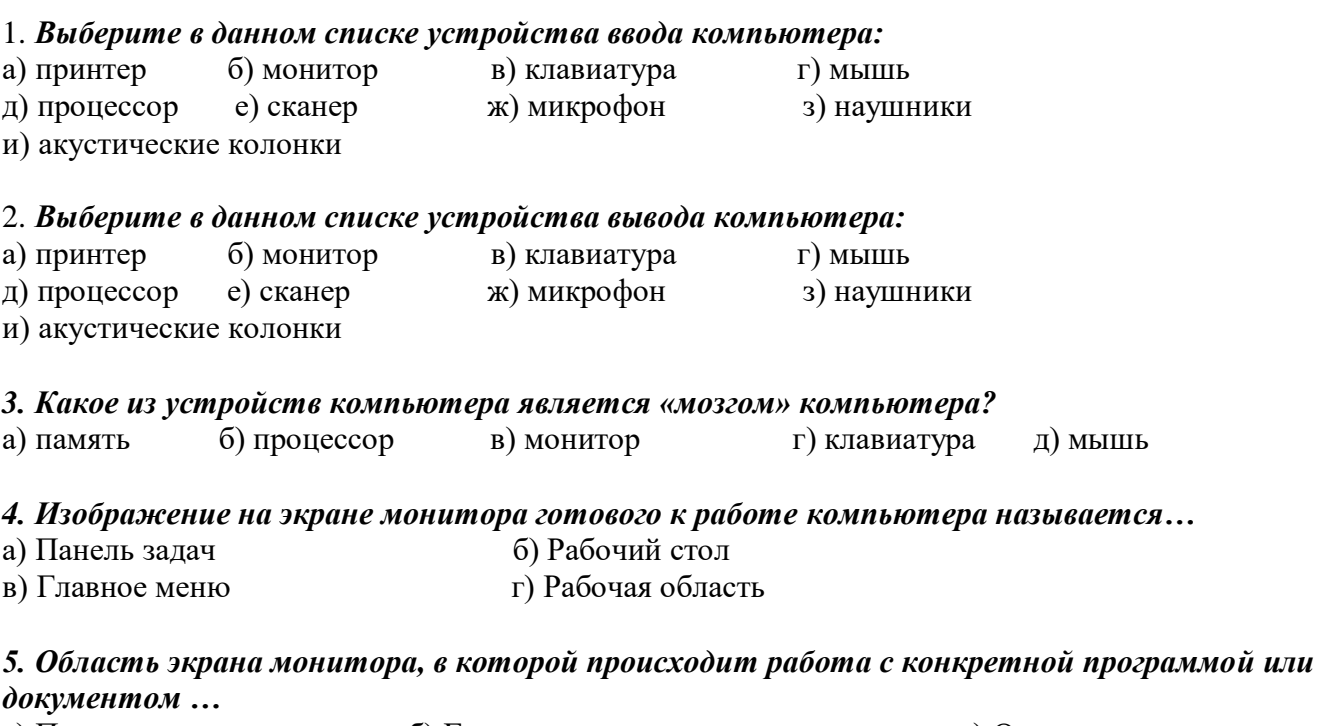

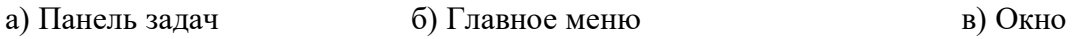

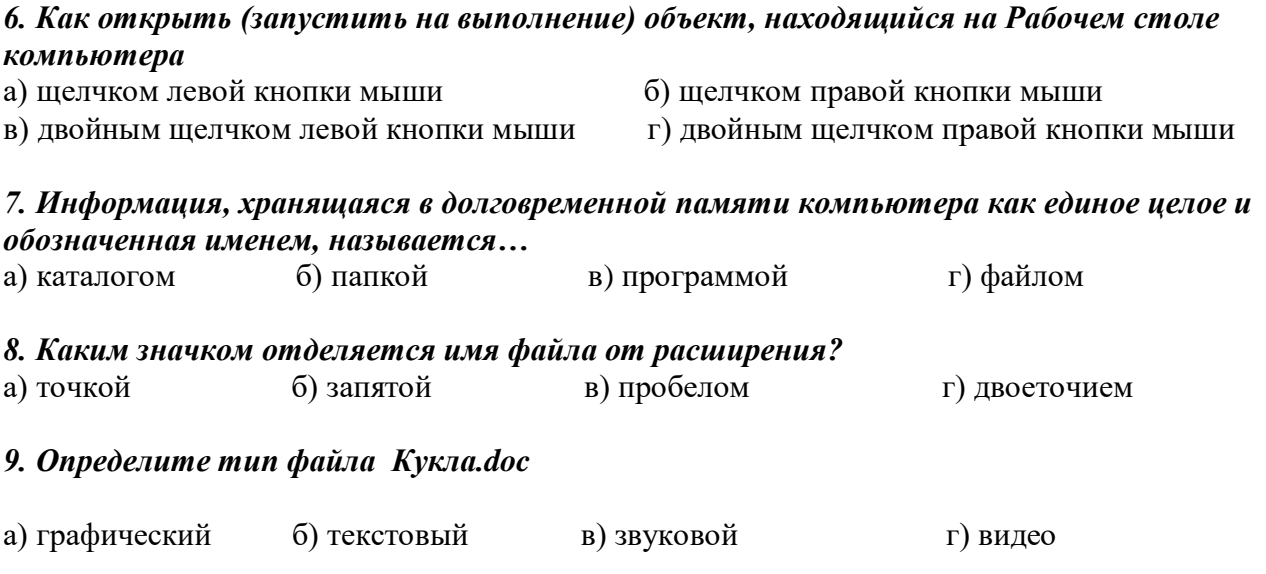

### *10. В каком устройстве НЕ происходит хранение информации*

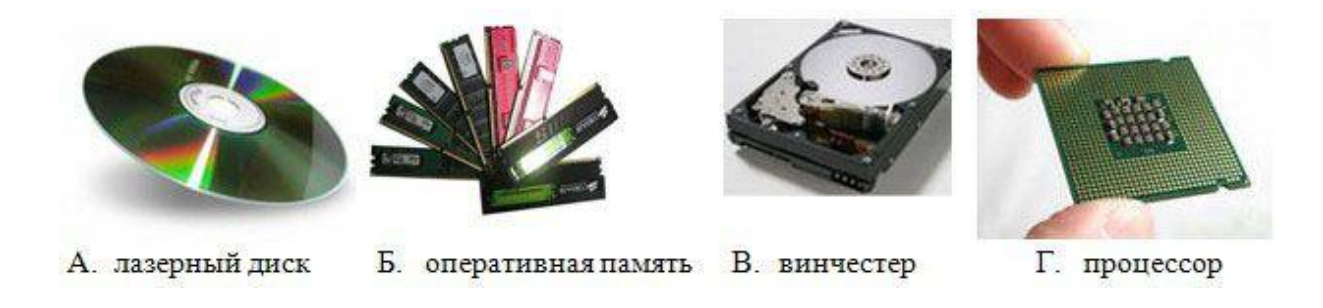

#### *11. Исполняемые файлы имеют расширения*

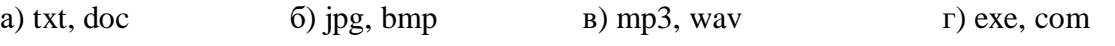

#### *12. Клавиатура. Как перейти на латинский алфавит с русского или наоборот?* a)  $Alt+Shift$  6) Ctrl+Alt  $B)$  Ctrl + Delete r) Shift + Enter

13. Клавиатура. Стереть символ справа от курсора можно клашей…

а) Shift б) Delete в) Back space г) Enter

14. Установите соответствие между видами информации и примерами.

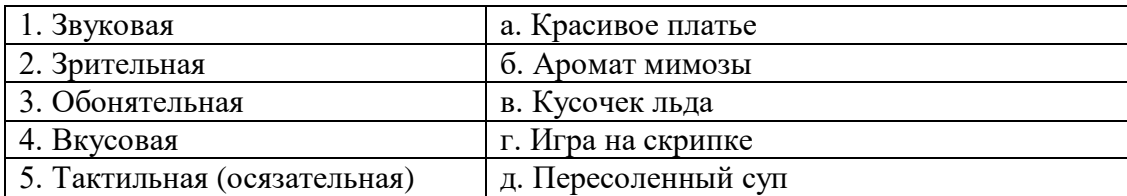

### *15. Клавиатура. Клавиши F1 – F 12 относятся к…*

а) функциональным б) символьным

- в) специальным г) дополнительным клавишам
- 

#### *16. Выберите из списка элементы окна приложения Блокнот*

(Несколько правильных ответов)

а) название приложения б) строка меню в) кнопка «Закрыть» г) кнопка «Свернуть» д) панель инструментов е) палитра ж) панель Стандартная з) панель Форматирование и) рабочая область

#### *17. С помощью какого действия можно получить из левого рисунка правый?*

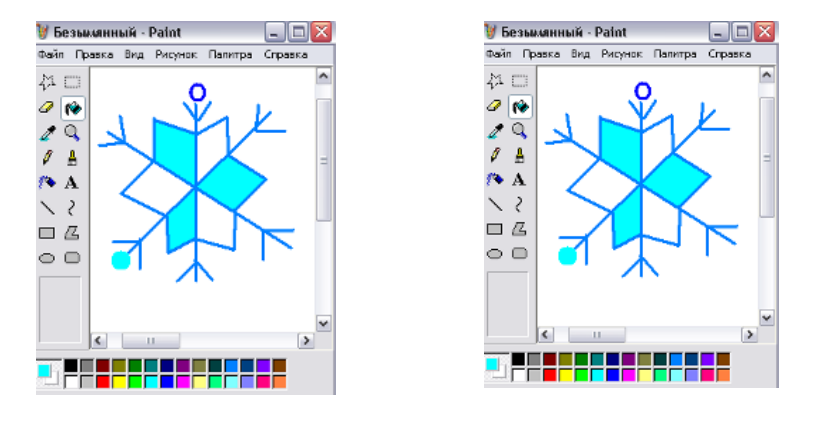

а) отражение б) копирование в) поворот г) наклон д) растяжение

#### *18. Выберите из списка элементы окна приложения Paint* (несколько правильных ответов)

- 
- 

г) кнопка «Свернуть» д) панель инструментов е) палитра

- 
- к) полосы прокрутки л) линейка
- а) название приложения б) строка меню в) кнопка «Закрыть»
	-
- ж) панель Стандартная з) панель Форматирование и) рабочая область

#### *19. Задание на компьютере. Запустите программу Блокнот:*

- наберите слово по образцу;
- выполните алгоритм нажатия клавиш и сходной позиции курсора, получите новые слова.
- сохраните документ под именем «Слова» на рабочем столе.

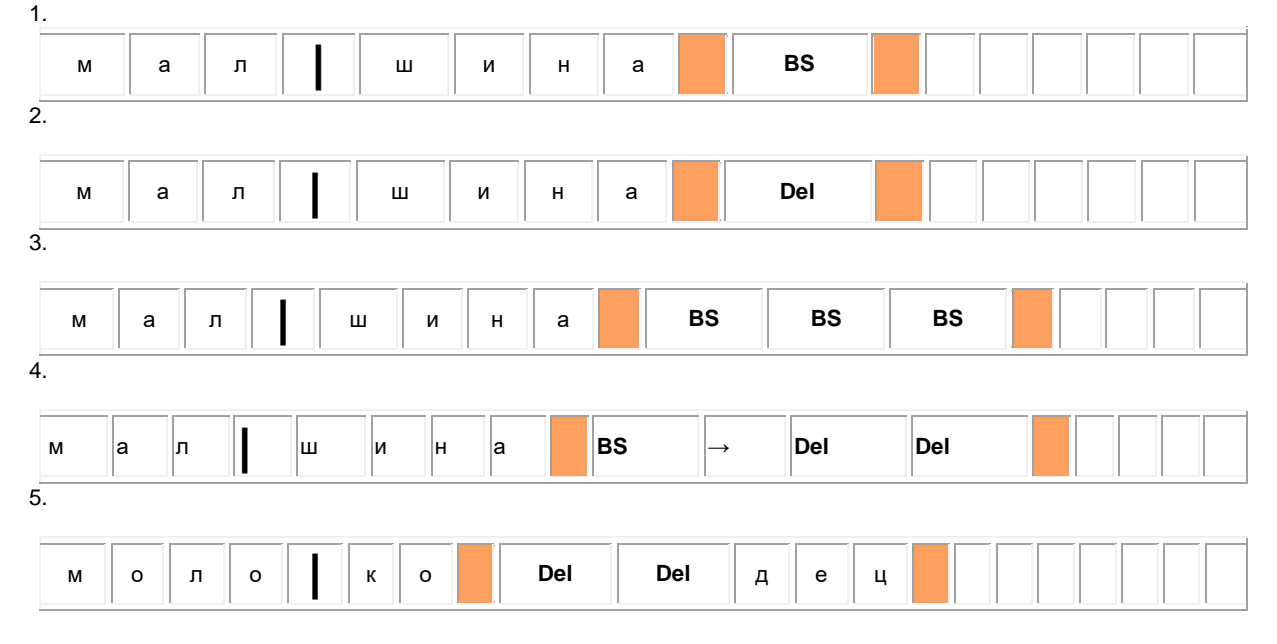

#### *20. Задание на компьютере. Вычисли с помощью Калькулятора.*

- откройте программу калькулятор;
- сделайте вычисления, результат запишите на листке.
- a)  $49 * 23 + 3920 : 28$
- б) (3539 + 5016 12 \* 203) : 211
- в)  $(86 * 217 + 275116) : 859 + 279569$

### **Порядок проведения промежуточной индивидуальной аттестации обучающихся**

Промежуточная индивидуальная аттестация обучающихся проводится в январе за первое полугодие текущего учебного года, в мае первого года обучения.

Не менее чем за неделю до проведения промежуточной индивидуальной аттестации директор МБУ ДО МО Плавский район «ДДТ» издаёт приказ о её проведении и указывает сроки проведения.

# **IV.4. Список литературы**

# *Список литературы для педагога*

- 1. Босова Л.Л. Информатика: учебник для 5 класса/Л.Л. Босова. 6-е изд., испр. – М.: БИНОМ. Лаборатория знаний, 2008. – 192 с.: ил.
- 2. Босова Л.Л. Информатика: учебник для 6 класса/Л.Л. Босова. 6-е изд., испр. – М.: БИНОМ. Лаборатория знаний, 2008. – 208 с.: ил.
- 3. Горбунова Л.Н., Лунина Т.П. Клуб веселых информатиков: занимательные уроки, внеклассные мероприятия / авт.-сост. Л.Н. Горбунова, Т.П. Лунина. – Волгоград: Учитель, 2009. – 113 с.: ил.
- 4. Информатика.5-6 класс. Начальный курс: учеб./под ред. Н.В. Макаровой. - СПБ.: Питер, 2006.
- 5. Куличкова А. Г. Информатика. 2-11 классы: внеклассные мероприятия, Неделя информатики / авт.-сост. А.Г. Куличкова. – Волгоград: Учитель,  $2010. - 152$  c.
- 6. Периодика: Информатика в школе: Приложение к журналу «Информатика и образование».

# *Список литературы для детей*

- 1. Антошин М.К. Учимся работать на компьютере/М.К. Антошин.-7-е изд.- М.: Айрис-пресс, 2008.- 128с.: ил.
- 2. Антошин М.К. Учимся рисовать на компьютере/М.К. Антошин.-7-е изд.- М.: Айрис-пресс, 2008.- 192с.: ил.
- 3. Фролов М.К. Учимся программировать на компьютере. Логические и компьютерные сказки. Самоучитель для детей и родителей/М.И. Фролов.- М.: Лаборатория Базовых Знаний, 2002. – 192 с.: ил.

# **V. КАЛЕНДАРНЫЙ УЧЕБНЫЙ ГРАФИК** *первого года обучения*

# **Место проведения занятий:** компьютерный класс МБОУ «Волхонщинская СОШ»

**Время проведения занятий:**

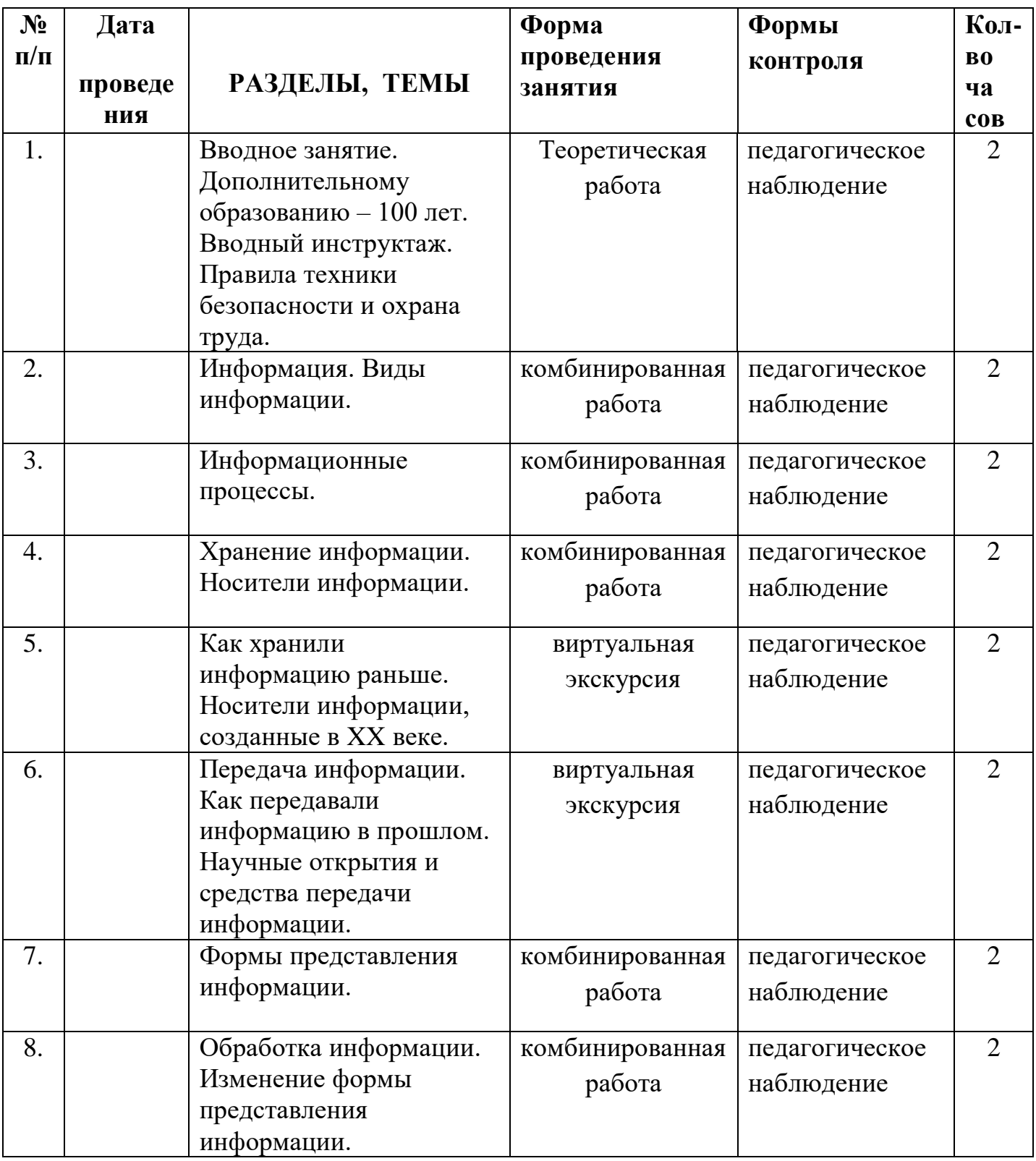

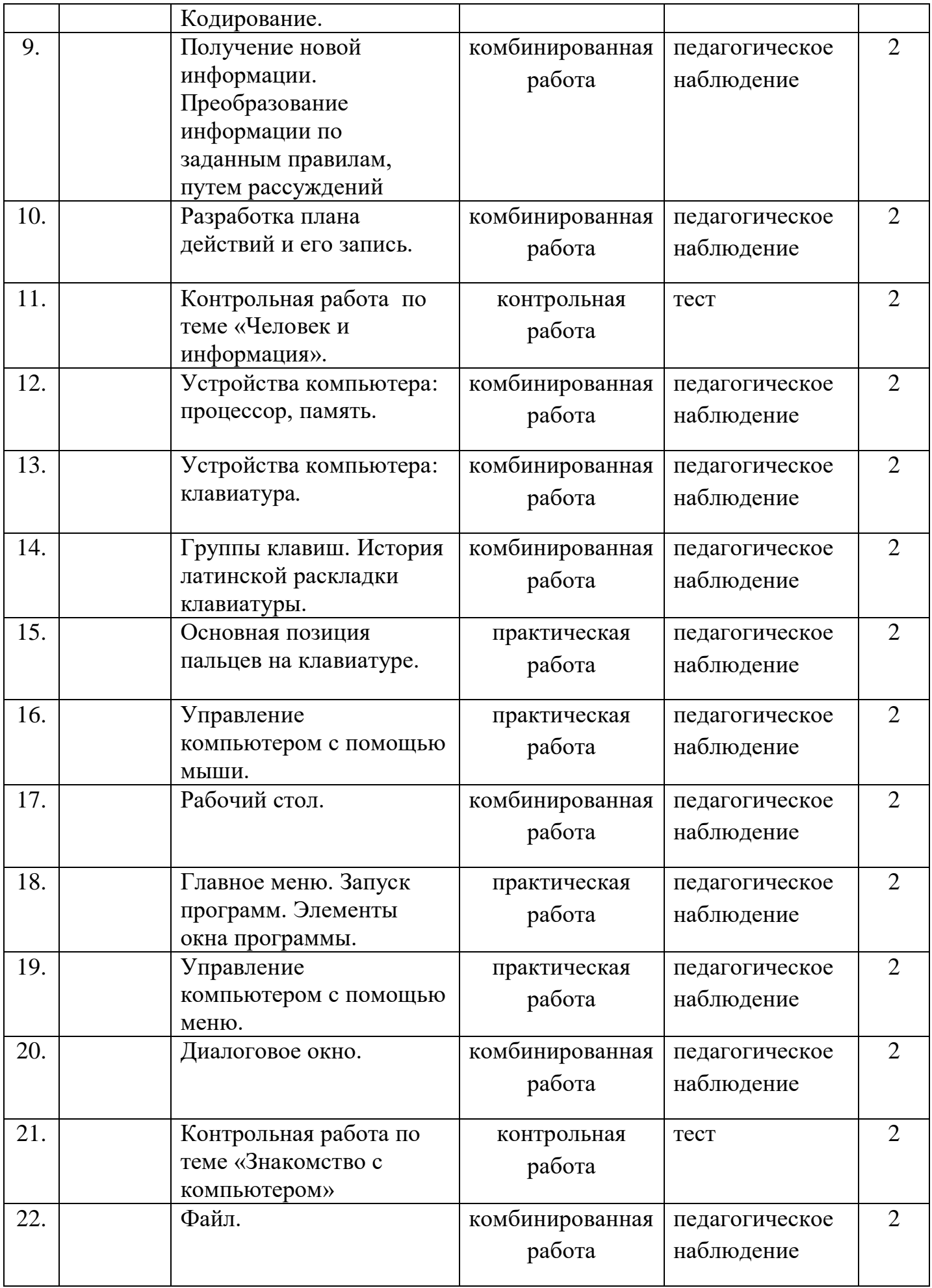

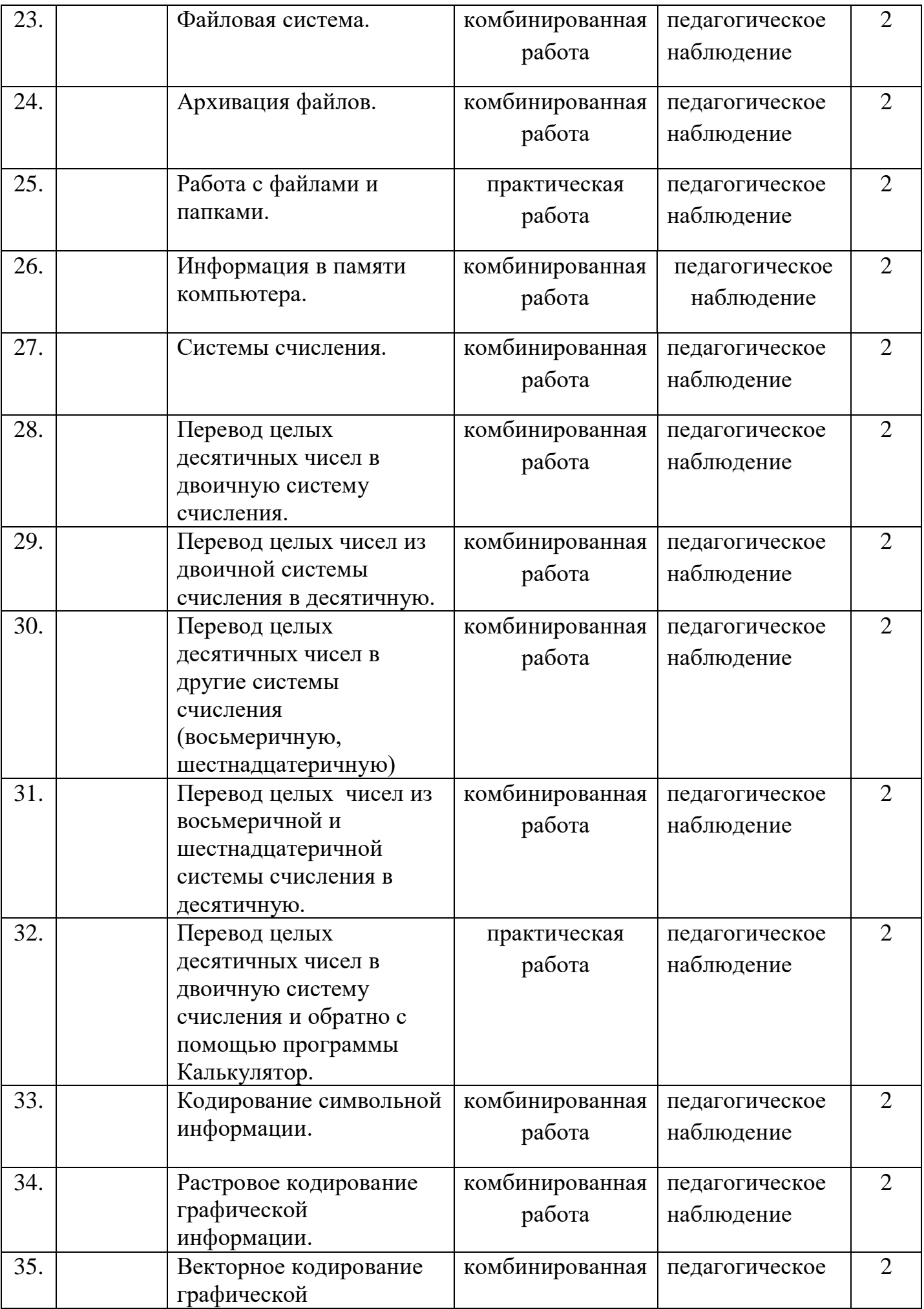

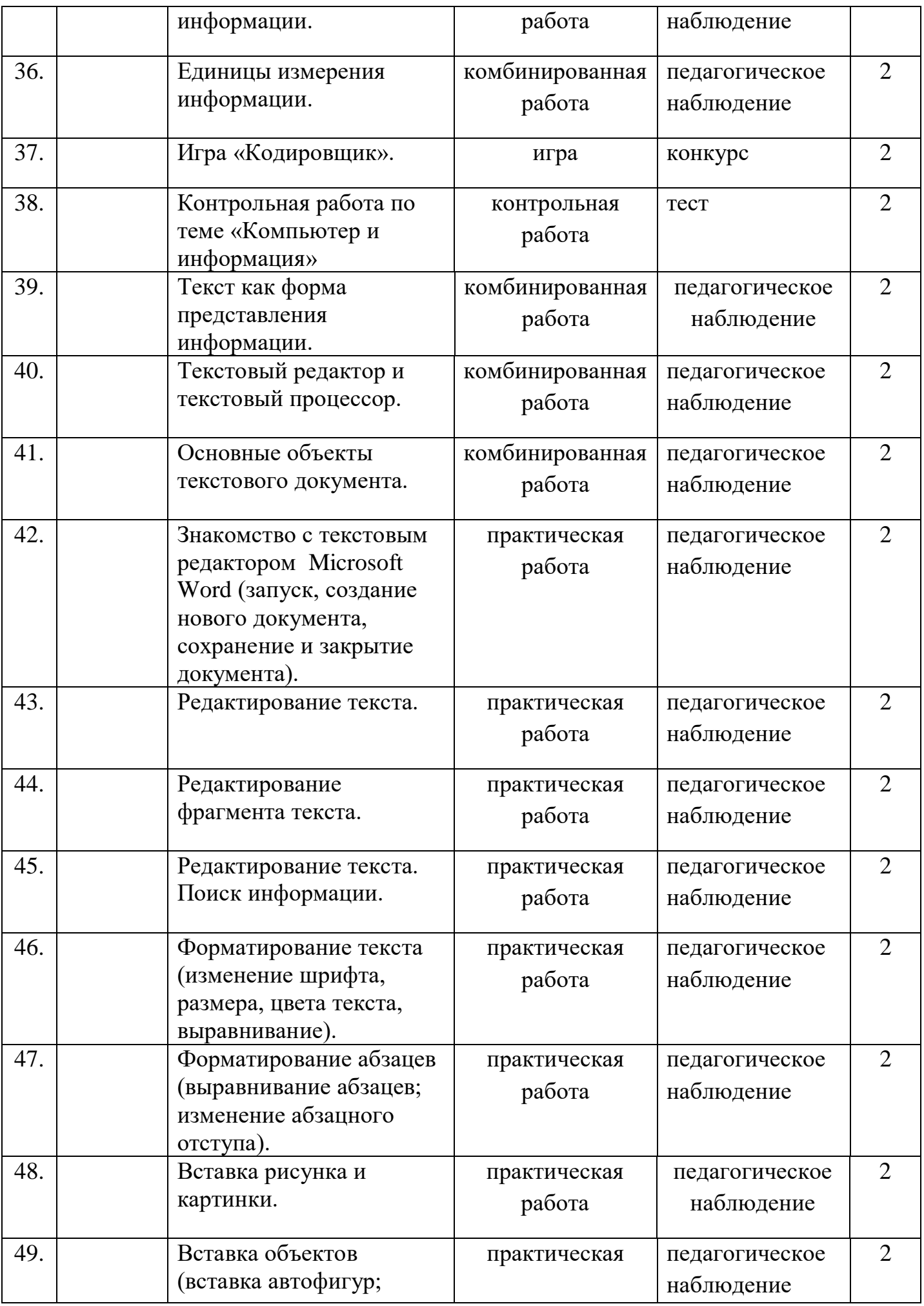

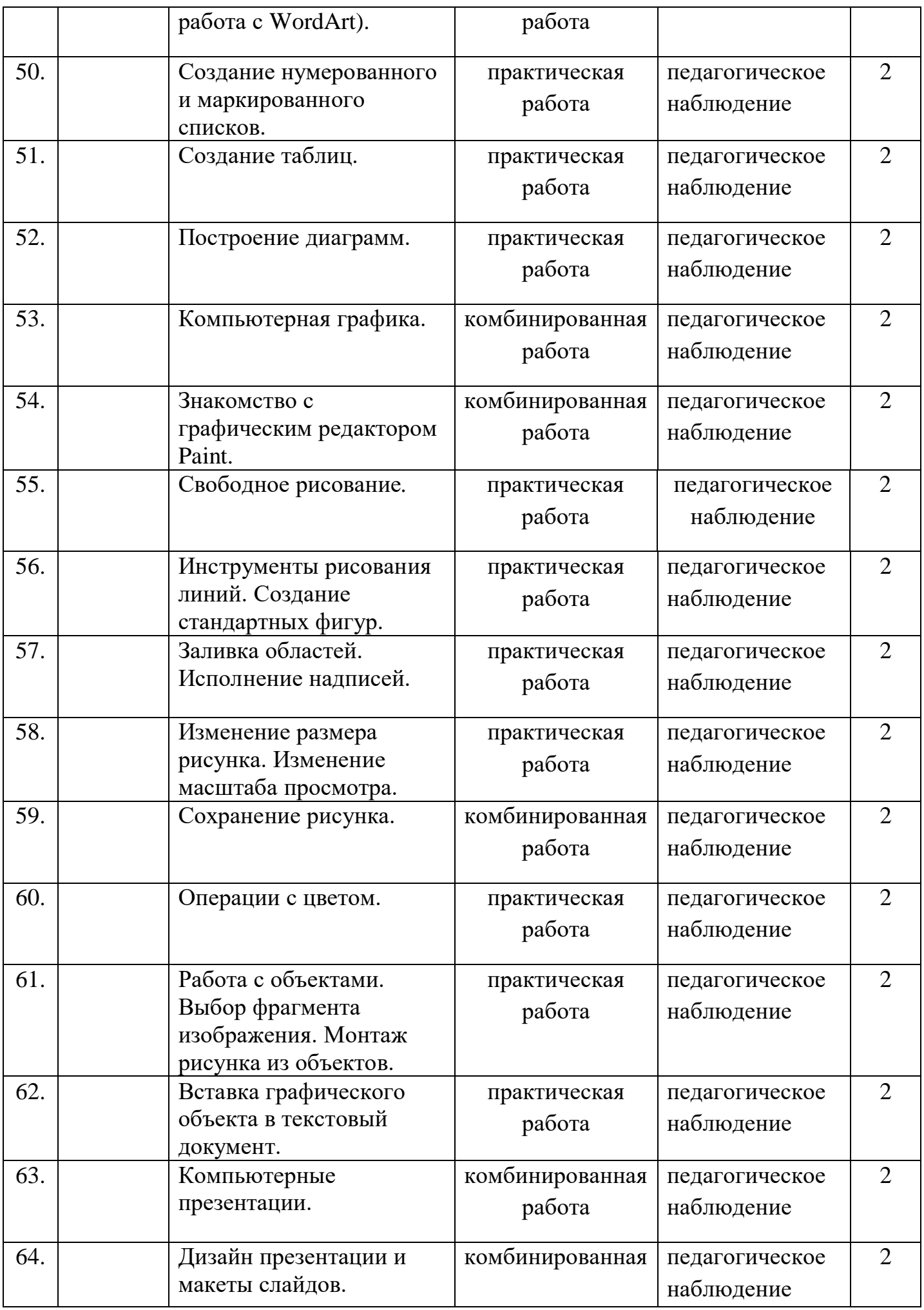

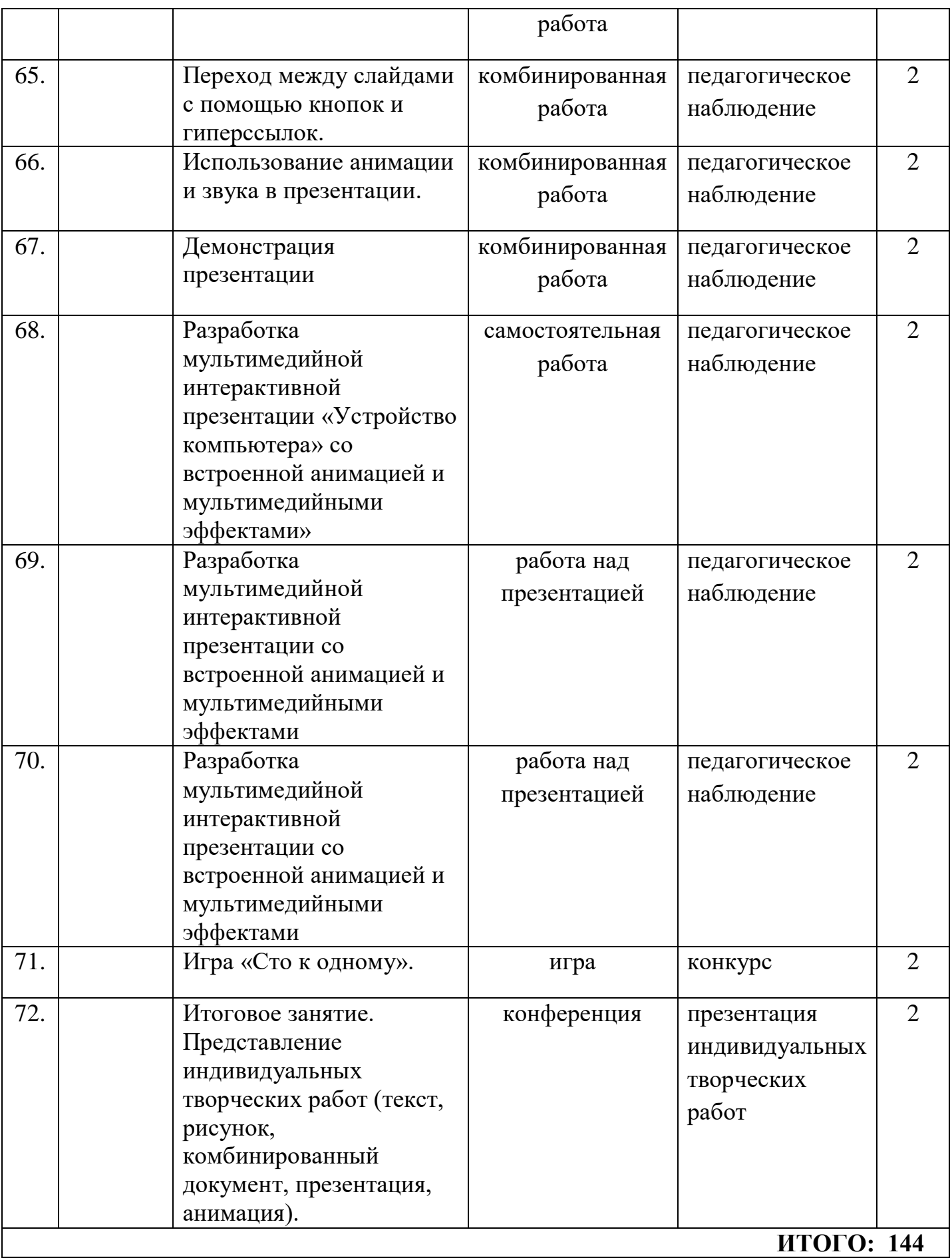